# **Assignment 1**

Due Date: See Blackboard

# **Required VMs**

Create a new virtual network to connect your assignment VMs. The name you give it is up to you, but I will refer to it as 'assignment'. It should not provide DHCP, and must allow the machines on it to access the outside world (including your lab 'default' network). The ip address range to use is 192.168.  $(x+200)$ .0/24 (per usual, x is your network number from blackboard).

Create 3 new VMs for this assignment and name the VMs as pri-dns, co-nfs, and rns-ldap. Make sure the machines are fully updated.

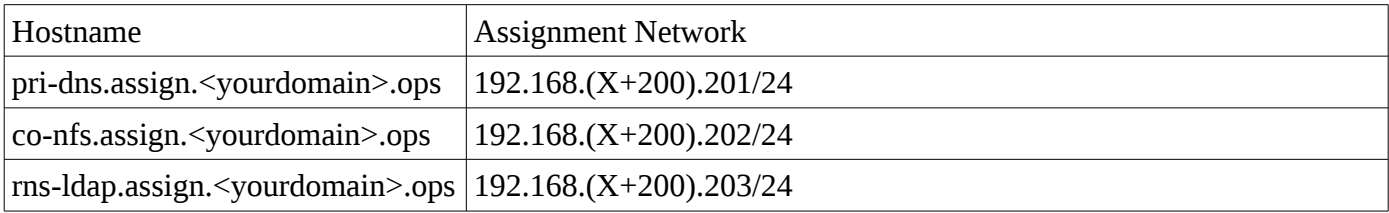

• These machines will have addresses as follows:

# **VM network configuration, server requirements**

#### **DNS Servers**

- Your host machine must be configured as a DNS server for <yourdomain>.ops. It must be nonrecursive, but capable of referring queries to lab.<yourdomain>.ops and assign.<yourdomain>.ops to the correct server.
- You need three DNS servers for this assignment: Primary, Caching-only, and Root Name server:
	- The Primary DNS (running on VM pri-dns) is authoritative for your domain. It will be non-recursive, but will allow **anyone** to obtain the addresses of servers in your assignment network.
	- The Caching-only name server (running on co-nfs) which allows DNS queries only from hosts in your network. It will recursively send queries for the  $\le$ yourdomain $\ge$ .ops domain to your host machine, which will then direct them to the appropriate nameserver for the sub-domain of <yourdomain>.ops they are querying for. Note that due to the limited connectivity between student networks this semester, that is limited to lab.<yourdomain>.ops and assign.<yourdomain>.ops.
	- The Root Name server (running on VM rns-ldap), which is authoritative for the root zone only. It will only answer queries from your co-nfs, but will recursively resolve any

queries it has, sending them on to actual root name servers (thus allowing machines in your network to reach the outside world).

• For your DNS services to work properly, you will need to create a proper hierarchical structure between your host DNS server, your lab DNS server, and your assignment DNS servers (you will notice that your lab and assignment domains are sub-domains of your host).

#### **NFS Server - on VM co-nfs**

- This machine will centrally host all of your network users' home directories, allowing remote access through NFS version 4.
- Use the appropriate export option(s) (pay particular attention to root\_squash and no\_root\_squash) when exporting network users' home directories.
- Superuser on the other VMs should not have root privilege on the exported directory, with the exception of the machine that is running the LDAP server.
- Machines outside your assignment network must **not** be able to contact this service. Every machine in your network (including ones not created yet) must have access to this service.
- Network users should not have read or write access to other network users' home directories.

#### **LDAP Server - on VM rns-ldap**

- LDAP Domain Name assign. < your domain > .ops, where < your domain > is your assigned domain.
- This machine will act as an LDAPs server and provide user and group information to other machines.
- Machines outside your assignment network must **not** be able to contact this service.

#### **Network, firewall, and SELinux**

- Your host and all your VMs must be accessible to each other using the assignment and default network as appropriate. Your host must allow traffic between the two.
- Do not allow DNS queries from any machines in your network to any DNS servers in the lab except your caching-only DNS server (which then passes them on to your root-name server).
- SELinux must be turned on and run in enforcing mode on all of your VMs. You may need to configure the SELinux booleans accordingly.
- These machines will use firewalld as their firewall, and their interface should be set up in the 'work' zone. In addition to ssh traffic, your firewalls should only allow the traffic necessary to fulfill the roles described above.

### **Grading**

Shortly before the due date I will post a rubric on blackboard. On the due date I will provide a script that will gather information from your machines and create a tar file from them. You will upload that tar file to blackboard.

#### **Bonus 10%: Dynamic DNS secured with TSIG**

Configure your pri-dns server to allow dynamic DNS updates from your host, secured with a TSIG key.

#### **Bonus 10%: Zone transfer secured with TSIG**

Configure your pri-dns to act as a slave dns for your lab domain, secured with a TSIG key. Note: If you are attempting both TSIG bonus options, they must use different keys.

## **Questions**

If you have any questions about this assignment, please talk to your professor before the due date.